## **Header**

## $\pmb{\times}$

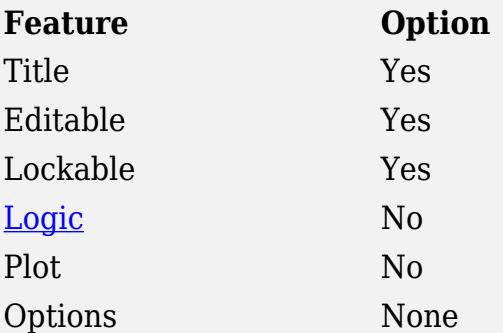

## **Description**

Header elements are used to organize a SMARTree. These elements have few attributes but aid in structuring the SMARTree so that users can easily understand creator intent.

## **Details**

Header elements serve as a method of bundling elements for tree creation using drag and drop operations. A header is typically used as a top level element that describes the contents of a subtree. A header has no content information and the only editable entry is the header title.

**Logic Conditions**

- Child conditions are good
- Child Elements have logic conditions that are not satisfied